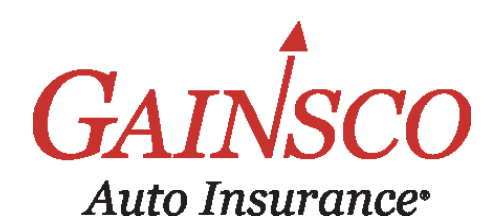

# **う QUICK TIPS** Reports

## Learn more in help topics on GAINSCOconnect

## Go to **GAINSCOconnect**  Choose **Reports**

**A robust set of Reports is available to help you manage GAINSCO business**

*<u></u> Set a calendar reminder to work reports a few times per week*

EPORTS Policies Issued **Policy Changes** Pending Cancellations Canceled Policies Renewal Offers eSignature Report **Commission Statement MVR Chargebacks** Chargeback Projection Sweep Reconciliation

**Tasks** 

State App Chargebacks

- ` **POLICIES ISSUED** Provides a list of new and renewal policies issued.
- ` **POLICY CHANGES** Returns a list of policies that have been endorsed.
- ` **PENDING CANCELLATIONS**  Contains a list of policies that have been scheduled to cancel. *Call customer to prompt payment and prevent policy lapse.*
- ` **CANCELED POLICIES** Provides a list of policies that have canceled. *Visit help topics to view reinstatement and rewrite information.*
- ` **RENEWAL OFFERS** Shows a list of renewal offers issued, down payment has not yet been received. *Call customer to ensure they do not lapse.*
- ` **eSIGNATURE REPORT** Gives the current status of eSignature for listed policies. *See help topics for step-bystep guide.*
- ` **TASKS** List of outstanding items that need to be completed by your agency. *See help topics for step-by-step guide.*

### *Policy Reports Agency Reports*

- ` **COMMISSION STATEMENT** Displays detailed information about commission. (Available for Agency Admin Only)
- ` **SWEEP RECONCILIATION** Contains details of fund transfer from agency premium fund account or trust account.
- **STATE APP CHARGEBACKS** List of state appointment fees and related Business or Individual Name that have been charged back.

## **All About Reports**

#### *Generating Reports*

**Most reports allow you to view information for a specified date range**

 $\triangleright$  Choose the report date range

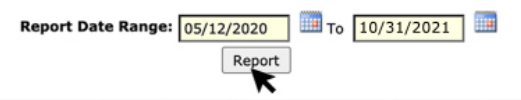

 $\triangleright$  Scroll right to see all information in the results returned

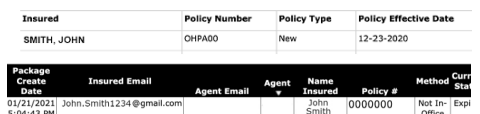

 $\blacktriangleright$  Export to excel, pdf, or csv file if desired

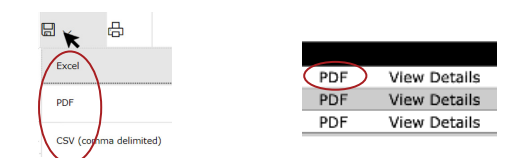

#### *Commission Statements*

**Commission Statements explain your agency's earnings for the given period** 

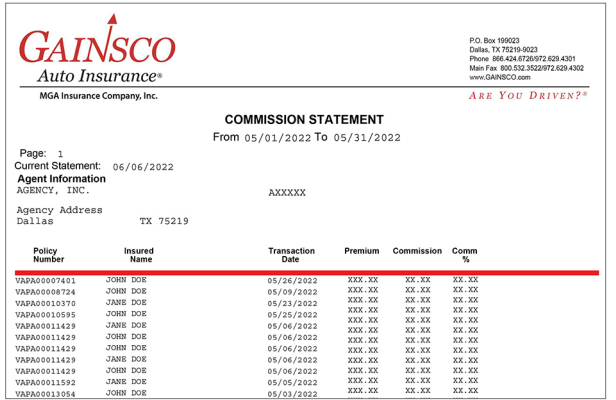

#### **REASON CODES**

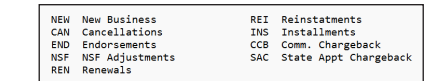

#### *INSIDER SCOOP*

#### *Manage Tasks to address outstanding items*

#### **Go to GAINSCOconnect > Reports and choose Tasks:**

▶ From the toolbar, click Tasks

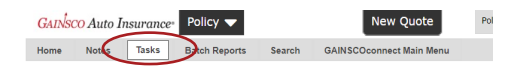

**URGENT TASKS** due today automatically appear here, complete immediately

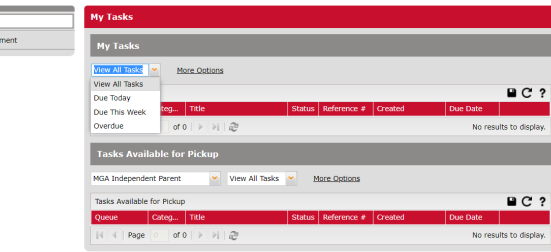

**VIEW ALL TASKS** for your agency, pick up tasks, or work your personal My Tasks list

## $ARE$  YOU DRIVEN?<sup>®</sup>

Insurance policies are underwritten by MGA Insurance Company, Inc. This information is meant as a guide. Specific information may vary. Refer to the rater, the policy, your state's Underwriting Guidelines and Fast Facts Guide for detailed information. **SF 11/09/2023**

**GAINSCOconnect**